Adobe Photoshop 2021 (Version 22.0.0) Activation Code

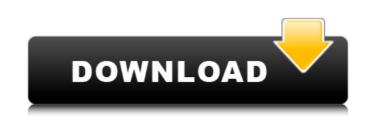

# Adobe Photoshop 2021 (Version 22.0.0) Crack +

Flickr images by cwblue 1 of 7 Apple/Adobe Photoshop CC 2 of 7 Apple/Adobe Photoshop CC 3 of 7 Apple/Adobe Photoshop CC 4 of 7 Apple/Adobe Photoshop CC 5 of 7 Apple/Adobe Photoshop CC 6 of 7 Apple/Adobe Photoshop CC 7 of 7 Apple/Adobe Photoshop CC 8 asic Photoshop CC 8 asic Photoshop CC 4 of 7 Apple/Adobe Photoshop CC 4 of 7 Apple/Adobe Photoshop CC 6 of 7 Apple/Adobe Photoshop CC 7 of 7 Apple/Adobe Photoshop CC 8 asic Photoshop CC 4 of 7 Apple/Adobe Photoshop CC 4 of 7 Apple/Adobe Photoshop CC 6 of 7 Apple/Adobe Photoshop CC 6 of 7 Apple/Adobe Photoshop CC 7 of 7 Apple/Adobe Photoshop CC 8 asic Photoshop CC 8 asic Photoshop CC 4 of 7 Apple/Adobe Photoshop CC 6 of 7 Apple/Adobe Photoshop CC 7 of 7 Apple/Adobe Photoshop CC 8 of 7 Apple/Adobe Photoshop CC 6 of 7 Apple/Adobe Photoshop CC 7 of 7 Apple/Adobe Photoshop CC 8 of 7 Apple/Adobe Photoshop CC 6 of 7 Apple/Adobe Photoshop CC 6 of 7 Apple/Adobe Photoshop CC 6 of 7 Apple/Adobe Photoshop CC 8 of 7 Apple/Adobe Photoshop CC 6 of 7 Apple/Adobe Photoshop CC 6

#### Adobe Photoshop 2021 (Version 22.0.0)

In this article, we will guide you through Photoshop Elements to create amazing and high-quality images. Step-by-step Tutorial First, we have to download and install Photoshop Elements. You can get it from Adobe.com. On the homepage, click on the download button and follow the instructions for installation. Next, we need to be sure that our PC meets certain requirements: RAM 8GB and more, processor i3 – 3.4GHz, a hard disk of at least 20GB, and the graphics card needs to be DirectX 11/12 or higher. If you've followed the instructions for Photoshop Elements, we have installed it. We can open the program by clicking on the icon in the taskbar (you can also find it on your Windows desktop). If you see a window telling you that Photoshop Elements is already running in the background, that's fine. Now, let's move on to creating an image. Photoshop Elements is a great alternative to the standard version of Adobe Photoshop. It comes with most of the features found in the professional version, but with a simpler and less complex user interface. In this tutorial, you will learn how to use Photoshop Elements to create an image. In this step, we're going to create a free hand drawing by hand. We're going to begin with the hands. Create a Drawing A drawing is the most common method for creating an image. To get started, let's click on the paintbrush in the tools palette. In the Canvas window, to create a new layer, click on the New button at the bottom of the Canvas window. In the Canvas window, a new layer has been created. From the tools palette, we can select any of the other tools. In the Canvas window, our new layer. If we double click on the black rectangle, we can choose any of the other options, like fill color, size, or blending modes. We can create a new layer by selecting and clicking on the New button at the bottom of the Canvas window 388ed7b0c7

# Adobe Photoshop 2021 (Version 22.0.0) Crack + Activation Key

Gradient Brushes are used to fill in colors in one area and paint along a gradient. The gradient can be tweaked to make the color change more gradual or sudden, and the tool applies the gradient to the pixels until the brush is released. The Pen Brush tool can be used to highlight or draw on areas, while the Paint Bucket tool can be used to select and fill in areas. The Eraser tool erases areas of the image, while the Magic Wand tool allows you to select specific areas of an image. The Resize tool lets you make changes to the size, aspect ratio, and orientation of an image. This can be useful for preparing images for printing, or changing the size of a photo to make it fit a specific area. The Crop tool allows you to select an area of an image that you want to keep, while the Trim tool removes or adjusts an area that you want to remove. The Content-Aware tool allows you to take an existing selection and fill it with new content based on the image. The tool uses a number of different features to add or remove different textures, shades, colors, and more based on the selection. The Liquify tool is useful for make adjustments to the shape of an object in an image. It allows you to create patterns of a color in an image. It allows you to add or remove extra pixels. The Bump map tool is useful to creating effects similar to the pixels useful to gradient. The Bump map tool is useful for creating effects. The Bump map tool is useful for creating effects. The Bump map tool is useful to gradient base and paint along a gradient Map tool lalows you to create patterns to allows you to choose from any of the 14 preset gradient on the selection. It is similar to the paye any existing gradient tool allows you concept, edit, and paste any existing gradient tool is used to modify the brightness of an image in any way you want, without affecting the color of the image. You can change the brightness, contrast, brightness, prightness range, and other parameters for any of the available levels in the tool. The Watermark tool lets

# What's New in the Adobe Photoshop 2021 (Version 22.0.0)?

The head of Australia's national security agency has said the network infrastructure that can be used by terrorists to influence global events is now more powerful than the weapons that could be used to conduct attacks. The statement by the head of ASIO, Duncan Lewis, was prompted by a December speech in which US President Barack Obama referred to "the threat posed by cyberattacks". In the speech, the US president announced a national strategy to address cybersecurity that will cost \$100bn over five years. In an interview on ABC on Thursday, Lewis was asked whether the network infrastructure of sensitive organisations that form part of the cyber domain would need to be hardened in the future. "Absolutely," he replied. "ASIO is already working at that. We are already doing that. We are already invested in that. That is a massive and growing area." He said the growth of the cyber capability was made clear by the recent data leak of 130m records from the US National Security Agency (NSA). "Clearly we have had over the last few years, the revelations of the NSA, and [there] has been an increase in the level of cyber capability, a lot of it has been stolen, but also a lot of it has been developed by individuals and groups and certainly of interest to ASIO," he said. "Cyber capability is now more powerful than the most sophisticated weapons of mass destruction that. They have had had the opportunity to pause and consider cyber-capability over. We have had not fit has been stolen. They keep the actual capability secret. They have not turned their capability over. We have asked what that capability is now more powerful than the post own capability is and to this day they have not provided that information to ASIO. "We have learned a lot by going through that process and so over the past few weeks we have been looking at our own capability." Lewis said. He said that while some countries - including Australia - have "protected themselves", there were "many grey areas" that created vulnerabilities. "Whether it is the Nati

#### System Requirements For Adobe Photoshop 2021 (Version 22.0.0):

MacBookPro4,1/MacBookPro5,1/MacBookPro6,1/MacBookPro7,1/MacBookPro9,2/MacBookPro10,2/MacBookAir3,1/MacBookAir5,1/MacBookAir5,2/MacBookAir6,1/MacBookAir6,2 MacBookAir7,1/MacBookAir7,2/MacBookAir7,3/MacBookAir7,3/MacBookAir7,1/MacBookAir7,1/M

#### Related links:

https://liberatingnigeria.com/wp-content/uploads/2022/07/trinkail.pdf http://entifour.yolasite.com/resources/Adobe-Photoshop-2021-Version-2211-Keygen--Activation-Free-For-Windows.pdf https://lysteninc.com/2022/07/05/photoshop-2022-version-23-1-1-free-download-x64/ https://www.hajjproperties.com/advert/adobe-photoshop-2020-version-21-key-generator-free-download-x64/ https://seo-focus.com/adobe-photoshop-2022-version-23-with-license-key-keygen-full-version-free-latest/ https://mandarinrecruitment.com/system/files/webform/vlajamm775.pdf https://coreelevation.com/2022/07/05/adobe-photoshop-2022-serial-key/ https://online-ican.ru/photoshop-2020-version-21-with-license-key-torrent-latest/ https://vietnamnuoctoi.com/upload/files/2022/07/oGdzlOsZimjXPqfjcPck\_05\_561de76b70e9d62621eefcecd4e70e18\_file.pdf https://demoforextrading.com/adobe-photoshop-2021-version-22-nulled-win-mac/ http://www.strelkabrno.cz/advert/adobe-photoshop-cc-2015-version-16-free/ https://www.vakantiehuiswinkel.nl/wp-content/uploads/Adobe\_Photoshop\_2021\_KeyGenerator\_\_\_Keygen\_For\_LifeTime\_For\_PC.pdf https://www.cakeresume.com/portfolios/adobe-photoshop-2022-version-23-1-hack-activato https://ak-asyl-mgh.de/advert/photoshop-2022-crack-with-key-download/ https://drruthrichards.com/wp-content/uploads/2022/07/Photoshop\_2020\_full\_license\_\_Activation\_Code\_With\_Keygen.pdf https://www.realteqs.com/teqsplus/upload/files/2022/07/lgBK7zYzeCiHbyHF3q7n\_05\_ef6484b5cd1faadd6ec89b238c1e55ba\_file.pdf https://www.reperiohumancapital.com/system/files/webform/Photoshop-2022-version-23.pdf https://lms.trungtamthanhmy.com/blog/index.php?entryid=3029 https://www.5etwal.com/adobe-photoshop-express-hack-patch-download/ https://classig.net/blog/index.php?entryid=2984 https://www.dreessen.info/highlights/adobe-photoshop-key-generator-3264bit-updated-2022 https://studiblog.net/wp-content/uploads/2022/07/Adobe\_Photoshop\_2022.pdf https://aprendeinhealth.com/blog/index.php?entryid=5938 https://marriagecermony.com/adobe-photoshop-cs3-mac-win/ http://emforma.cm-amadora.pt/blog/index.php?entryid=4968 https://worlegram.com/upload/files/2022/07/qCz9SMeF88IOhPkppcfe\_05\_95661bd2af6d4ef3cf842c5c0482e10b\_file.pdf http://galaxy7music.com/?p=49554 http://www.lanzarotestudio.com/wp-content/uploads/2022/07/Photoshop\_2022\_version\_23\_Product\_Key\_Full\_Free.pdf https://okna113.ru/adobe-photoshop-2021-version-22-5-1-keygen-generator-patch-with-serial-key-download-april-2022/